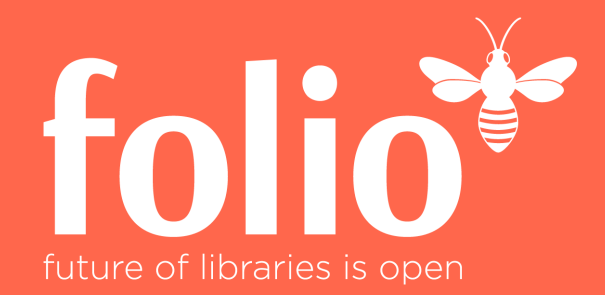

## **FOLIO Testing Community Kick-Off**

#### **September 4, 2019**

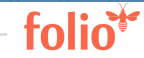

## Agenda

- **● Role of manual tests**
- **● Bug Fest overview**
- **● Bug Fest Workflow**
- **● Wiki**
- **● TestRail**
- **● Jira**
- **● FOLIO**

### Manual Tests

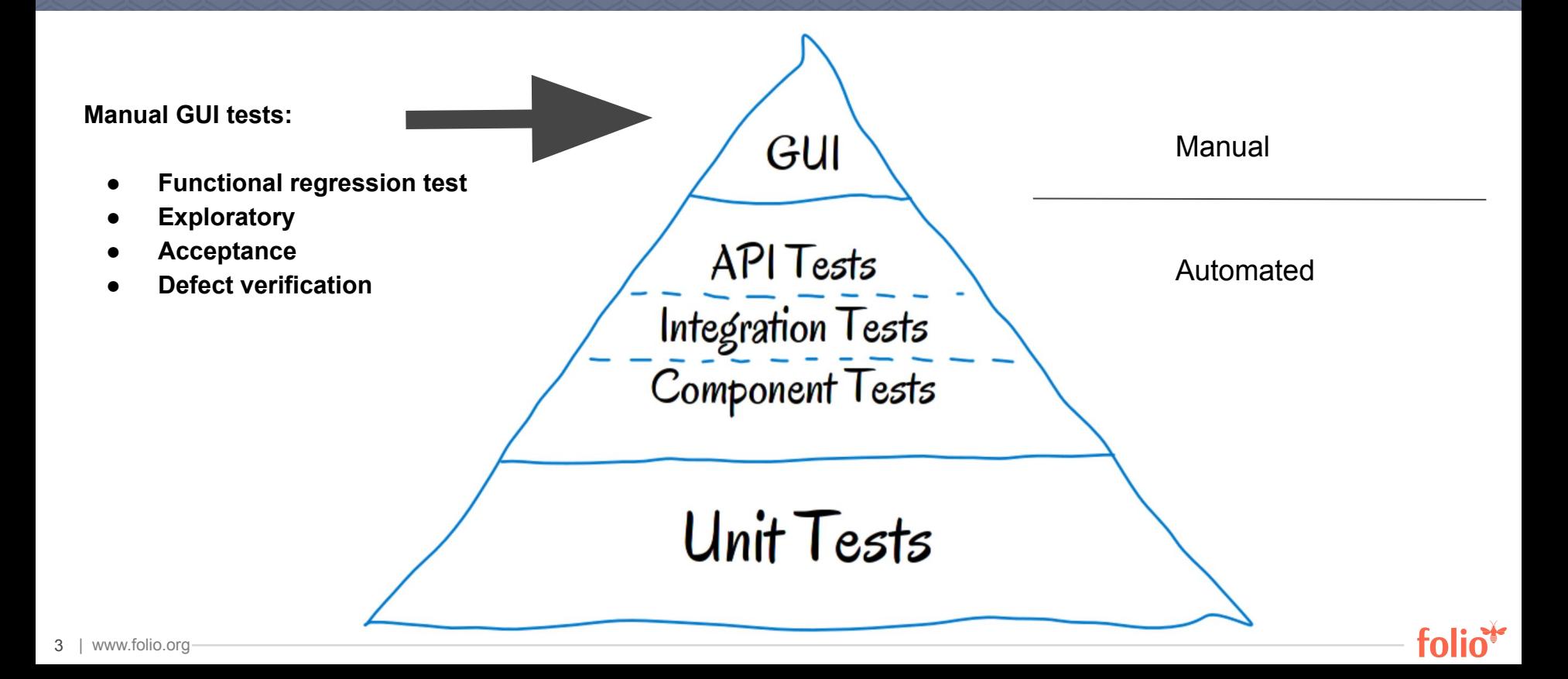

### Bug Fest History

- **● Started in January 2019 by testing Q4 2018 release**
- **● Since then executed 5 events:**

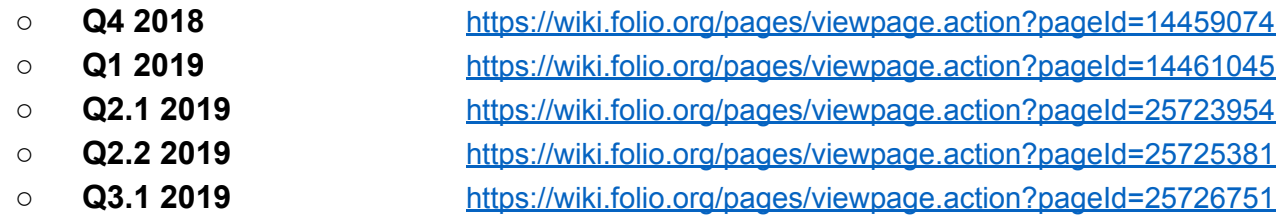

- **● Test system:** [https://bugfest.folio.ebsco.com](https://bugfest.folio.ebsco.com/settings/tenant-settings/ssosettings)
	- **○ hosted by EBSCO**
	- **○ Chalmers University data set**

## **Bug Fest Artifacts**

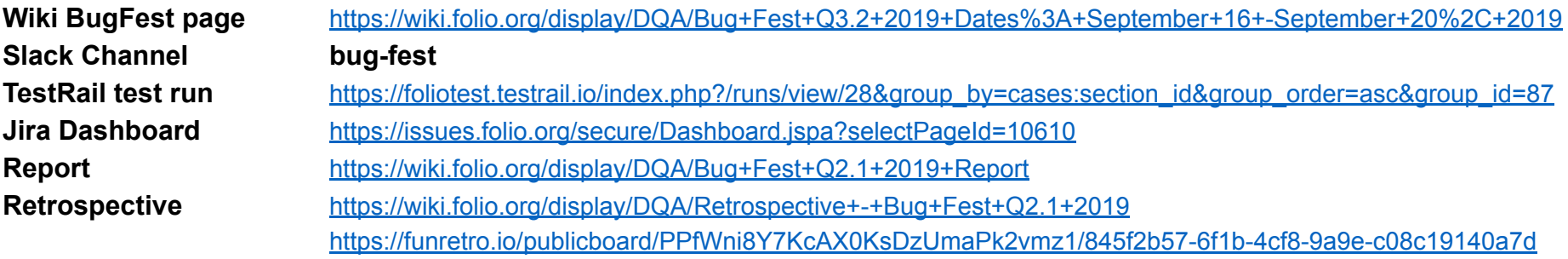

₩

tol

## Bug Fest Workflow

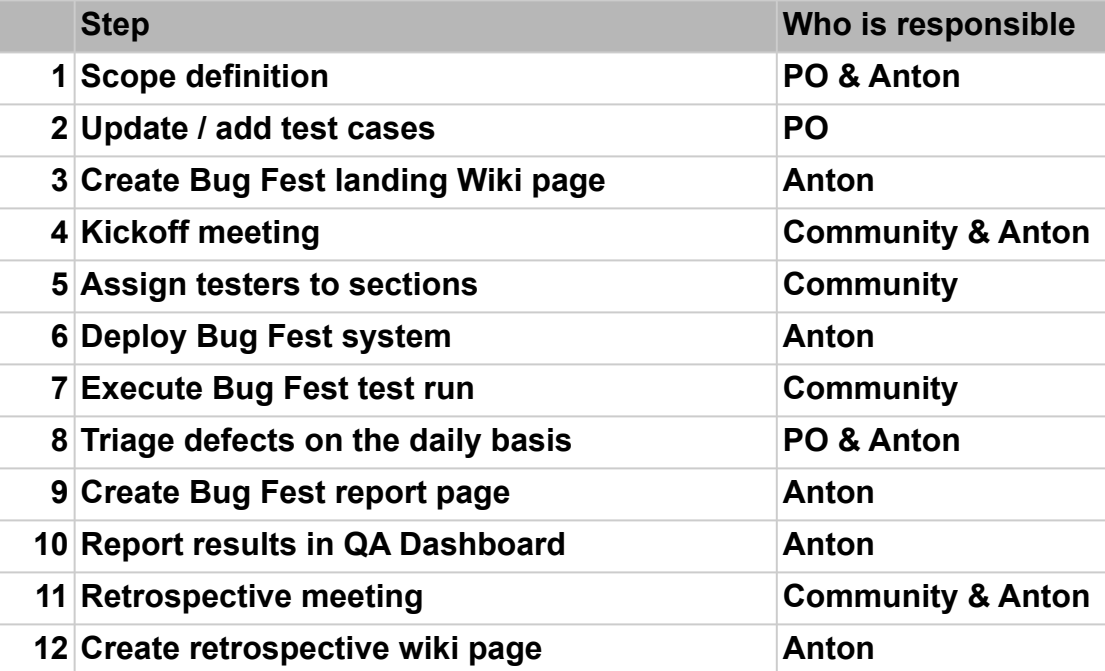

| www.folio.org

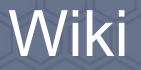

#### **<https://wiki.folio.org/display/DQA/FOLIO+Testing+Community>**

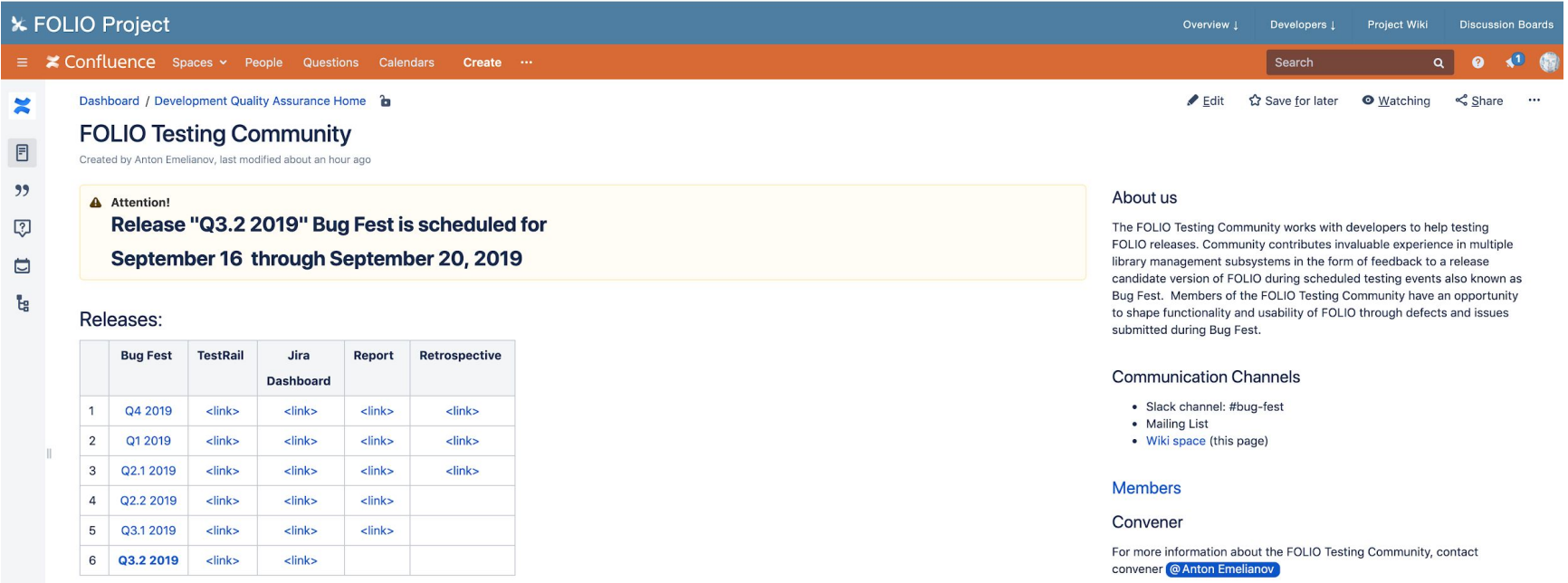

**TO** 

### Bug Fest Test Cases

- **● Used Google Sheets to store and manage test cases for the first 2 test cycles**
- **● Switched to the TestRail starting with Q2.1 2019 release**

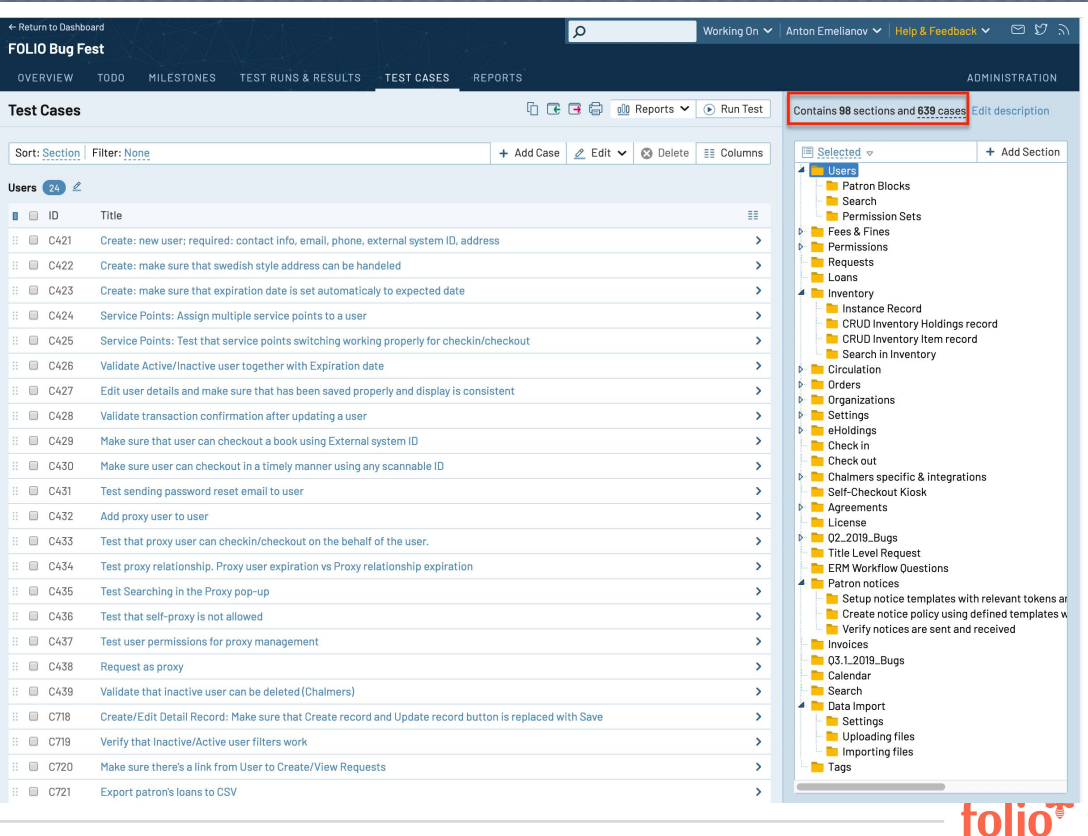

## Bug Fest Test Run

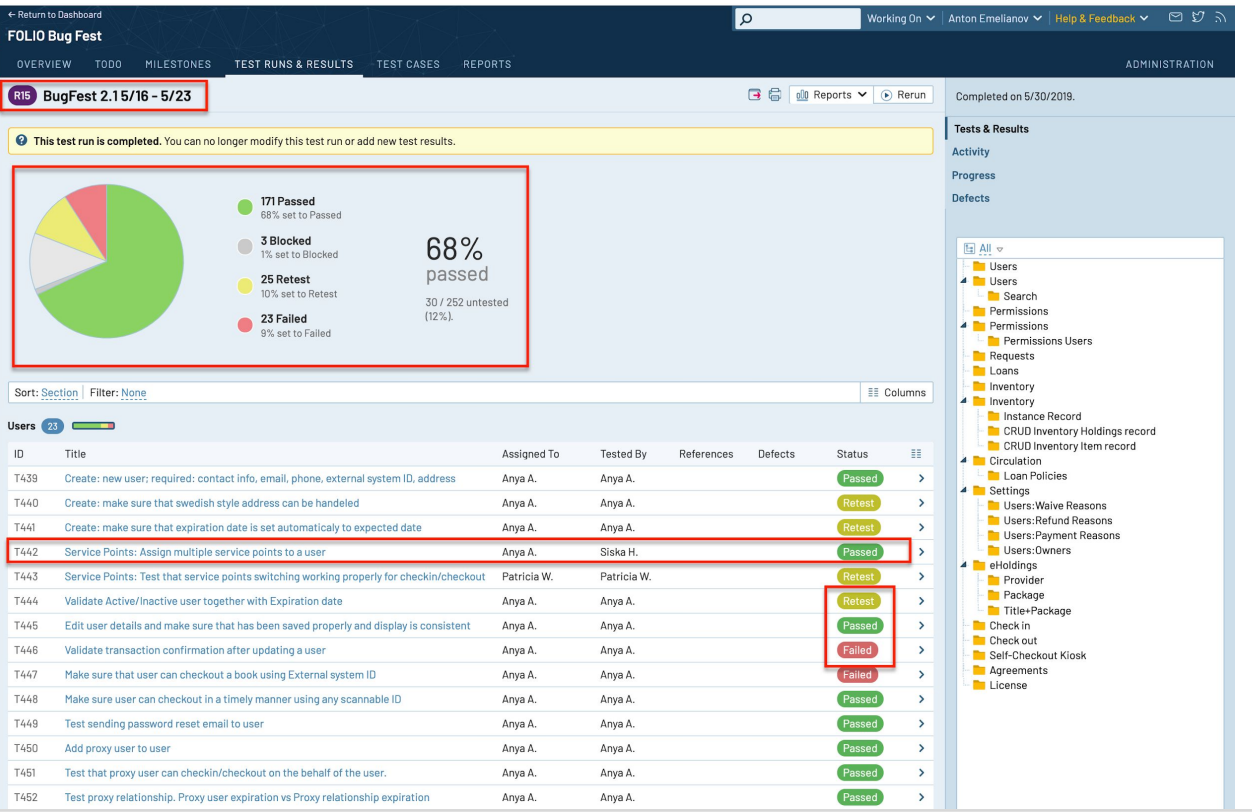

to

9 | www.folio.org

### Jira - Dashboard

<sup>■</sup> **WIRA** FOLIO Issue Tracker Dashboards ▼ Projects ▼ Issues ▼ Tempo ▼ Boards ▼ TestRail ▼ Create

Bug Fest Q3.1 Folio Bug Statistics<br>Dashboard

Bug Fest Q4 2018

**Bug Fest Q1 2019** Bug Fest Q2.1 2019 Q2.2 Release Bug Fest Q2.2 2019 Q3.1 Release Bug Fest Q3.1 Bug Fest Q3.2

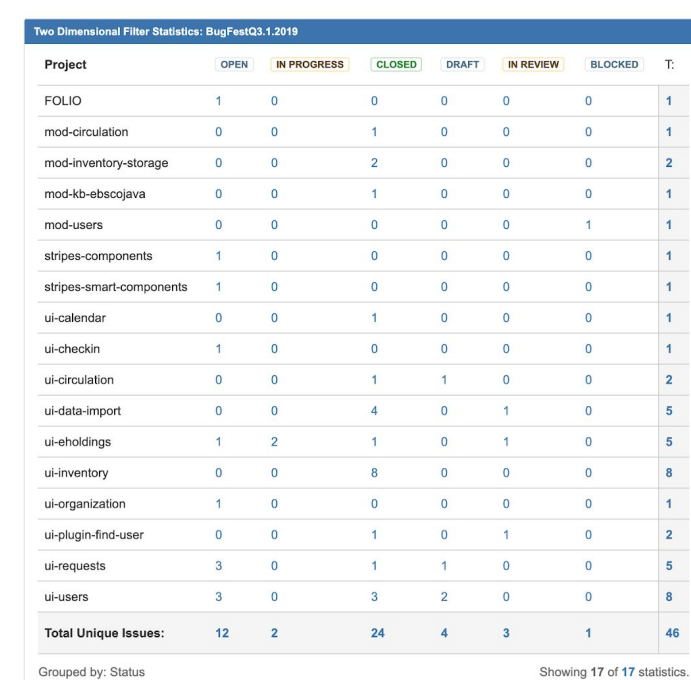

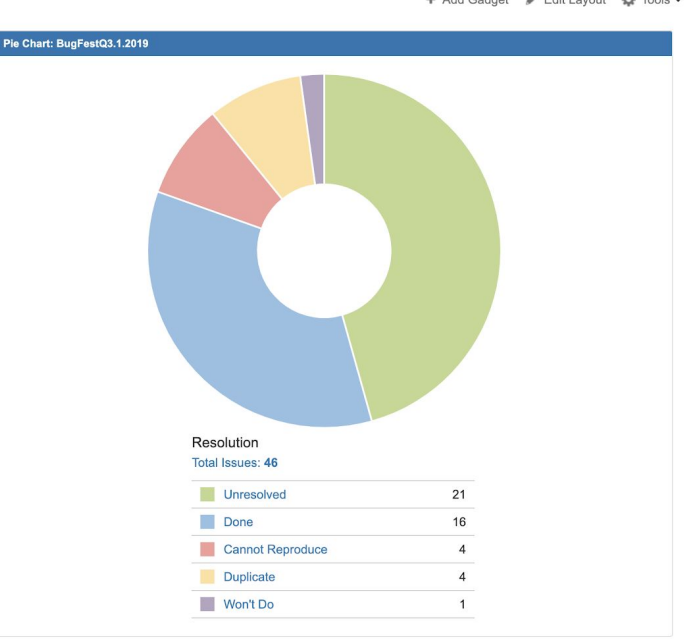

Pie Chart: BugFestQ3.1.2019

+ Add Gadget / Edit Layout ☆ Tools -

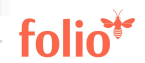

 $Q = Q - \frac{1}{Q} - \frac{1}{Q} - \frac{1}{Q} - \frac{1}{Q}$ Search

### Jira - Create Issue

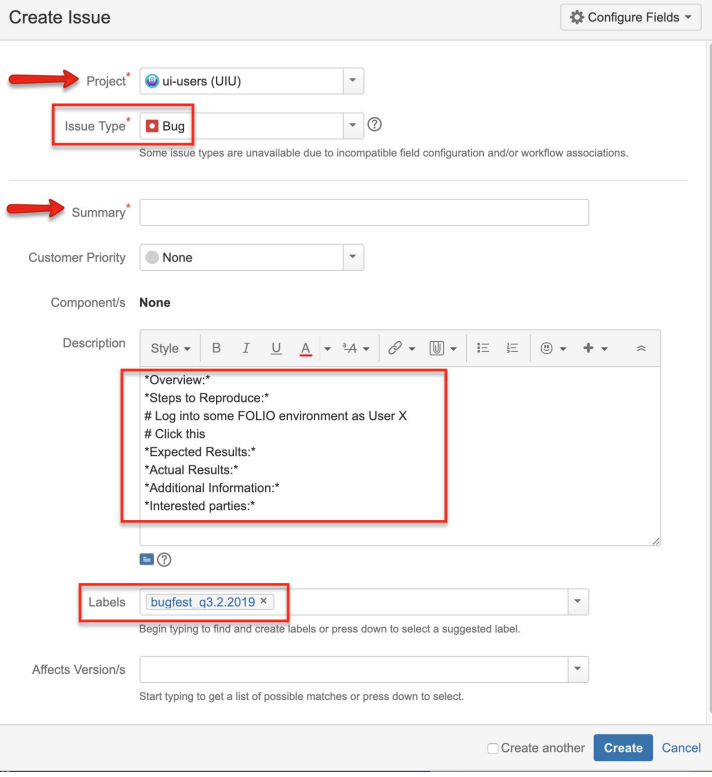

to

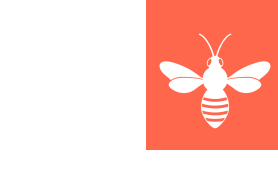

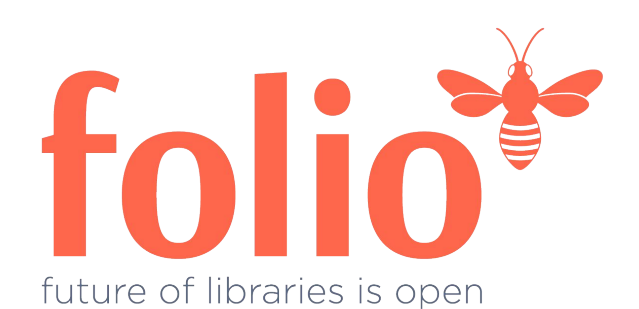

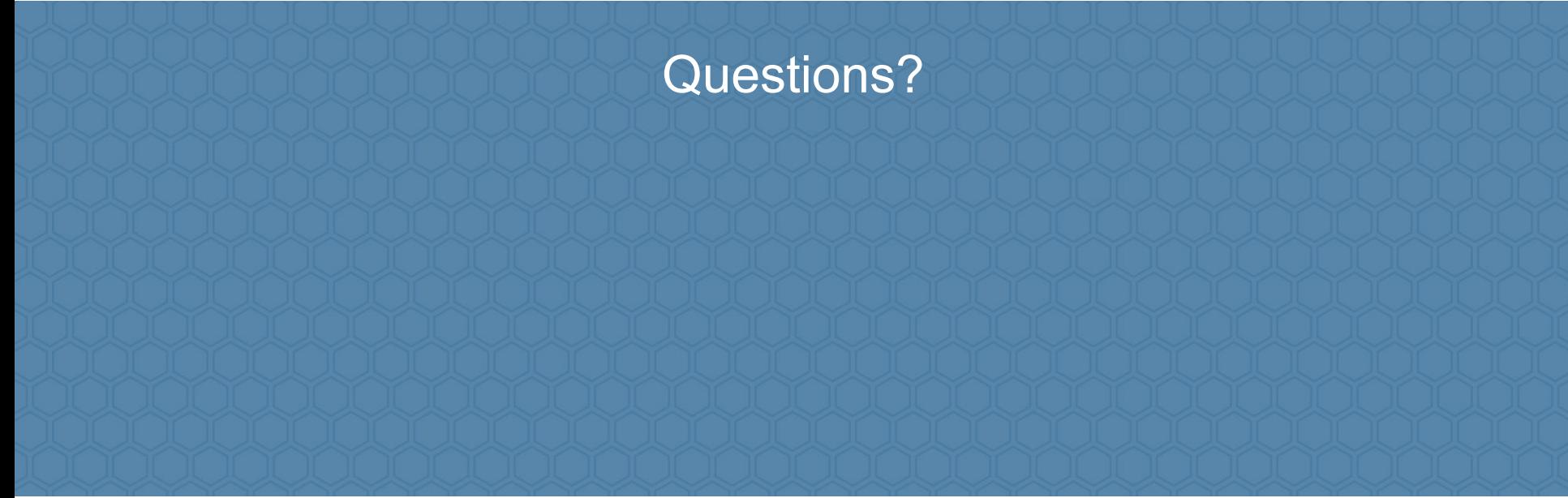

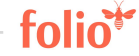

# Appendix

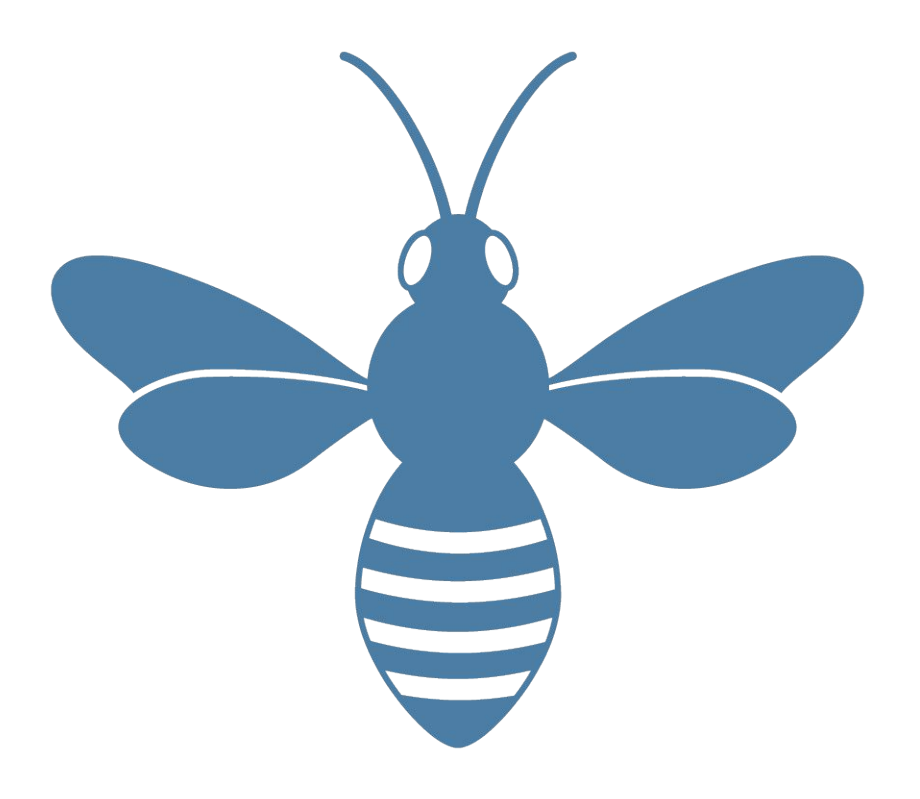

13 | www.folio.org

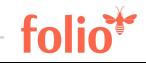